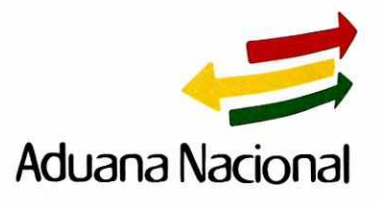

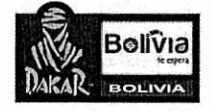

# **FAX - INSTRUCTIVO AN-GEGPC-004/17**

# **A/To: Gerencia Nacional de Fiscalización Unidades de Fiscalización Regionales Agencias Despachantes de Aduanas**

**De/From:** Lic. Liliana Canedo Antezana **Gerente General a.i.** 

### **Fecha/Date: 13 de enero de 2017**

### **Ref.: Instructivo - Enmienda DUI's Sujetas a Control Posterior**

# **N° de Páginas: Dos (2)**

SI UD. NO RECIBIO TODAS LAS PAGINAS O SI ESTAS NO SON LEGIBLES, POR FAVOR CONTACTE A: TELÉFONO/PHONE: 2152878 - 60

De mi consideración:

En cumplimiento a lo establecido en la Resolución Administrativa N° RA-PE 01-029-16 de 30/12/2016, se les instruye efectuar lo siguiente:

# **I.- Conclusión Control Posterior**

- 1. Para los casos de DUIs con observaciones del control posterior, que sean aceptadas por parte del operador, el fiscalizador debe consignar en la sección de Documentos Adicionales de la DUI:
	- a. El Código **D12 CONTROL POSTERIOR CONCLUIDO.**
	- b. En el campo "Emitido por" consignar **ADUANA NACIONAL.**
	- c. En el campo "N° de Referencia" del Documento Adicional consignar la abreviatura **RD** que corresponde a la Resolución Determinativa de conclusión del control posterior.
	- 2. Para los casos de DUIs cuyo control posterior concluya con la emisión de Vista de Cargo, Auto Inicial de Sumario Contravencional,

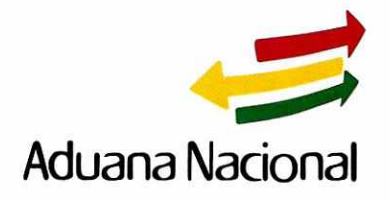

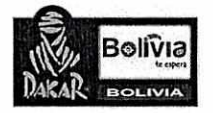

Resolución Administrativa de Facilidades de Pago o Acta de Intervención, el fiscalizador debe consignar en la sección de Documentos Adicionales de la DUI:

- a. El Código **Dll CONTROL POSTERIOR NO PAGADO**
- b. En el campo "Emitido por" consignar **ADUANA NACIONAL**
- c. En el campo "N° de Referencia" del Documento Adicional consignar una de las siguientes abreviaturas **VC, AISC, RA-FP o AI.**
- 3. Si producto del control posterior existieran dos o más documentos de conclusión, se deberá registrar un documento por fila con la codificación que le corresponda.

#### **II.- Reimpresión de la DUI enmendada**

- 1. Para los casos de DUIs enmendadas y pagadas, la Agencia Despachante de Aduana a requerimiento del operador y previa verificación que en los documentos adicionales se encuentre el<br>documento con código  $D12 - CONTROL$  POSTERIOR documento con código **D12 — CONTROL POSTERIOR CONCLUIDO,** deberá imprimir y entregar un ejemplar al importador para fines consiguientes, sin perjuicio de que el fiscalizador a cargo también pueda entregar una copia al importador.
- 2. Para los casos de DUIs enmendadas y pagadas por el Importador Directo y previa verificación que en los documentos adicionales se encuentre el documento con código **D12 — CONTROL POSTERIOR**  éste podrá imprimir un ejemplar para fines consiguientes.

Con este motivo saludo a ustedes atentamente.

GG : LCA

GNF : ASR/FRB/JVSA GNS : CCY/CMG<br>Cc Arch Arch

 $NAC$ 4/-7 Liliana Canedo Antezan GERENIE<sup>1</sup> GENERAL a.l. ADUANA NACIONAL

 $\epsilon$ <sup> $A$ </sup>

2

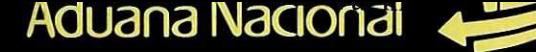

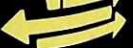

Registro Hoja de Ruta<br>REGISTRO DE CORRESPONDENCIA - HOJA DE RUTA

 $\frac{1}{2}$ 

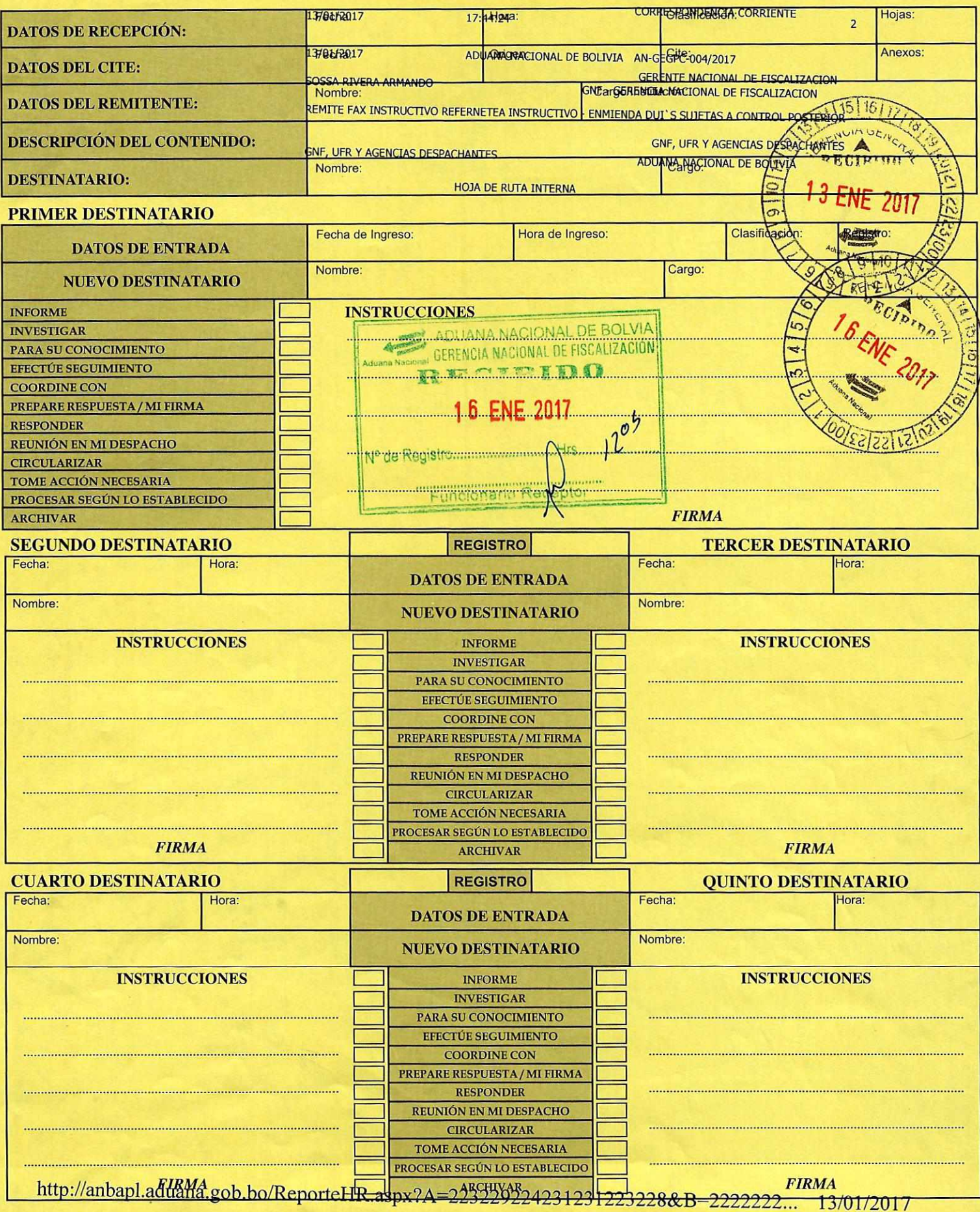